# **bet nacional apk baixar**

- 1. bet nacional apk baixar
- 2. bet nacional apk baixar :telegram betnacional
- 3. bet nacional apk baixar :melhores sites de apostas de cassino

# **bet nacional apk baixar**

#### Resumo:

**bet nacional apk baixar : Inscreva-se em mka.arq.br para uma experiência de apostas única! Ganhe um bônus exclusivo e comece a ganhar agora!** 

contente:

da Microsoft. Todos eles são arquivo de IF Service Pack 1 (SP1) e têm aproximadamente ,5 GBde tamanho! Baixe o formato O correto De acordo com bet nacional apk baixar licença existente no

s7; Escolha 64 bits ou 32bit por base No seu tipo DE sistema: Faça um downloaddo ndom 8 EMI legalmente oficial Download direto LinkS [32).

pagou um centavo talvez 1 que

### **bet nacional apk baixar**

No mundo digitalizado de hoje, é possível realizar apostas esportivas e jogar no cassino online de forma rápida, fácil e segura. Uma das plataformas de apostas online que vem se destacando no mercado é a Betano. Com a **Betano App**, você terá acesso a um mundo de possibilidades onde apostas e entretenimento se encontram.

#### **bet nacional apk baixar**

A Betano App permite que você acesse uma das melhores plataformas de apostas esportivas e cassino online em bet nacional apk baixar uma única aplicação. Com ela, você pode:

- Realizar apostas em bet nacional apk baixar uma variedade de esportes e eventos ao redor do mundo;
- Jogar em bet nacional apk baixar jogos de cassino exclusivos em bet nacional apk baixar seu dispositivo móvel;
- Acompanhar bet nacional apk baixar histórico de apostas em bet nacional apk baixar tempo real;
- Depositar e retirar fundos de forma simples e rápida.

#### **Como baixar e instalar a Betano App?**

Se você se perguntar como baixar a Betano App, este é o guia passo a passo:

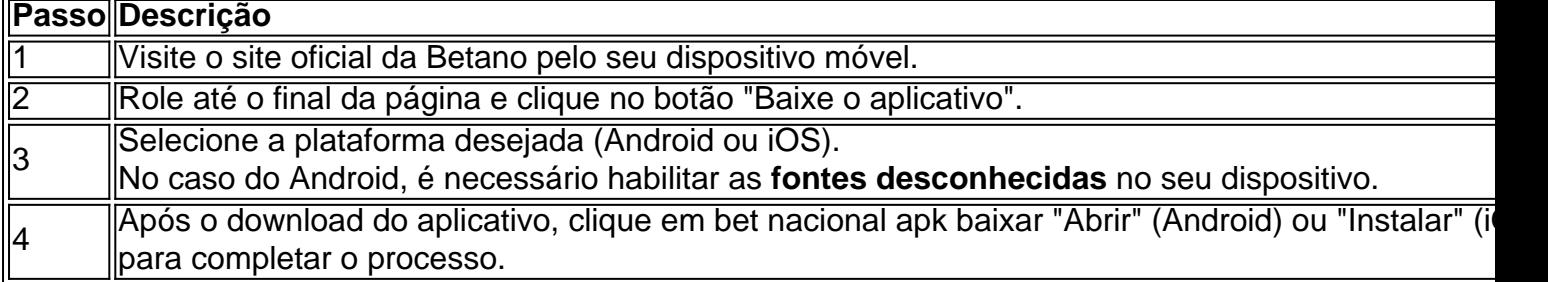

#### **Qual a utilidade de utilizar a Betano App em bet nacional apk baixar comparação ao site da Betano?**

A Betano App traz várias vantagens, tais como:

- 1. Experiência mais rápida;
- 2. Facilidade de uso;
- 3. Notificações instantâneas sobre o resultado dos seus jogos e apostas;
- 4. Acesso off-line ao seu histórico de apostas;
- 5. Proteção de dados mais segura.

#### **Sistema operacional compatível com a Betano App:**

A Betano App é ideal para:

- Usuários de Android 6.0 ou superior;
- Usuários de iOS 11 ou superior (iPhone e iPad).

#### **Sugestões finais para obter o melhor do aplicativo**

Como um us...

# **bet nacional apk baixar :telegram betnacional**

O aplicativo paga uma determinada quantidade de moedas virtuais por cada quiz respondido. O app oferece pontos para cada atividade realizada e está disponível para Android e iOS. É possível converter os pontos em dinheiro pelo PayPal.

Pelo PixMania, você realiza microtarefas, como assistir vídeos e jogar, para ganhar pontos. PegaPix, disponível na Play Store

O primeiro passo é abrir a Google Play Store no seu dispositivo móvel. Você pode fazer isso clicando sobre o ícone da loja do jogo na bet nacional apk baixar tela inicial ou procurando-o em uma gaveta de aplicativos

Uma vez na Google Play Store, digite "KTO" no barra de pesquisa localizado acima da tela. Dependendo do seu dispositivo e conexão com a internet, o processo de download pode levar alguns segundos ou minutos. Seja paciente para esperar que os aplicativos terminem as transferências;

Passo 3: Instale o App. Conclusão

## **bet nacional apk baixar :melhores sites de apostas de cassino**

# **Oficial ucraniano renuncia a cargo por mala gestión de fondos en la agencia de reconstrucción**

Mustafa Nayyem, un oficial ucraniano conocido 2 por su larga trayectoria en la lucha contra la corrupción, renunció el lunes a su cargo en una agencia gubernamental 2 que supervisa la mayoría de los fondos de reconstrucción financiados por occidente en Ucrania, citando una mala gestión de los 2 fondos. Su renuncia pone de manifiesto la tensión dentro del gobierno del presidente Volodymyr Zelensky en relación con la asignación 2 de la ayuda de guerra.

El señor Nayyem, quien era el director de la Agencia Estatal para la Restauración de Ucrania, 2 no denunció ningún desfalco directo. Pero sus acusaciones de abuso y malversación pueden perjudicar los esfuerzos del gobierno ucraniano por 2 tranquilizar a los Estados Unidos y a otros aliados sobre la provisión de miles de millones en ayuda para la 2 guerra de Ucrania.

#### **Antecedentes y contexto**

La Agencia para la Restauración de Ucrania fue establecida durante la guerra para racionalizar y garantizar 2 el financiamiento de la reconstrucción, la cual se espera que atraiga decenas de miles de millones de dólares en ayuda 2 exterior una vez que finalice la guerra. Ucrania y algunos aliados están promoviendo la incautación de activos rusos para financiar 2 el trabajo.

Prevenir el abuso ha sido una prioridad de los formuladores de políticas estadounidenses, y fue una preocupación planteada por 2 los miembros del Congreso durante el debate de un paquete de asistencia militar y financiera de 61 mil millones de 2 dólares a principios de este año. Ese paquete fue aprobado finalmente a fines de abril.

La agencia de reconstrucción que dirigía 2 el señor Nayyem tenía un presupuesto el año pasado de 100 mil millones de hryvnia, la moneda ucraniana, o alrededor 2 de 2.5 mil millones de dólares, en su mayoría financiados, como la mayoría de los gastos no militares en Ucrania, 2 con ayuda exterior.

Sus proyectos fueron diversos. La agencia financió esfuerzos para construir barreras físicas para proteger el equipo eléctrico vulnerable 2 en plantas de energía, en casos en que los sistemas de defensa aérea no protegieran los sitios. La agencia reparó 2 acueductos, puentes y carreteras.

Author: mka.arq.br Subject: bet nacional apk baixar Keywords: bet nacional apk baixar Update: 2024/7/27 9:18:01